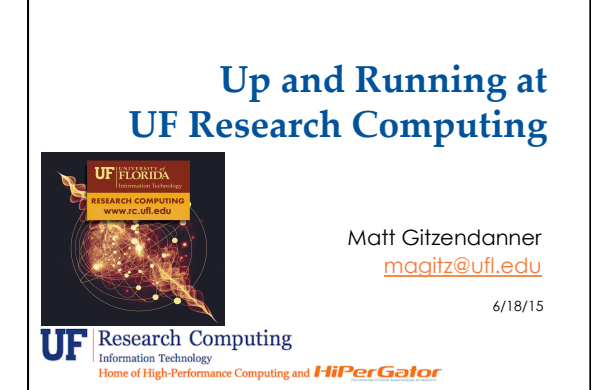

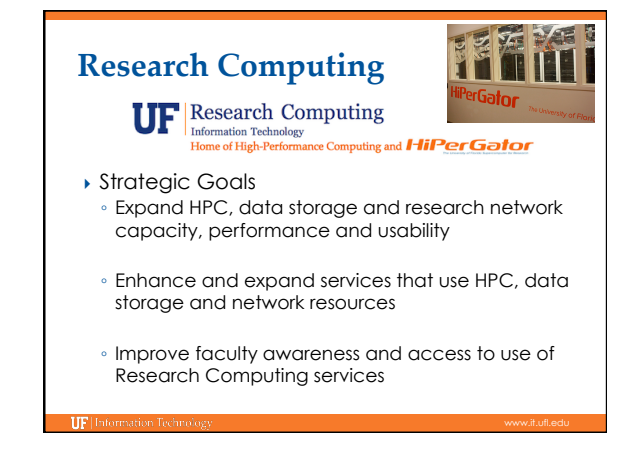

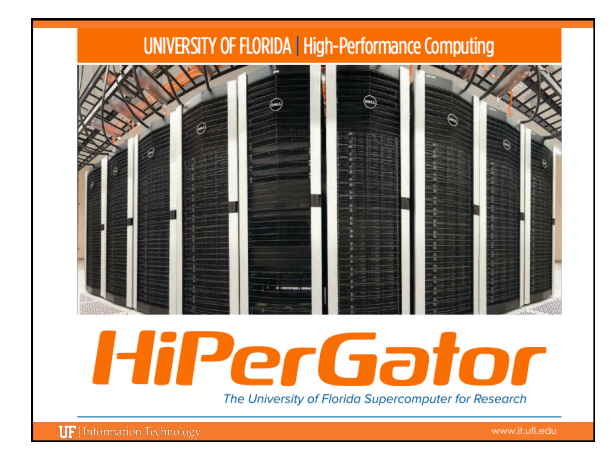

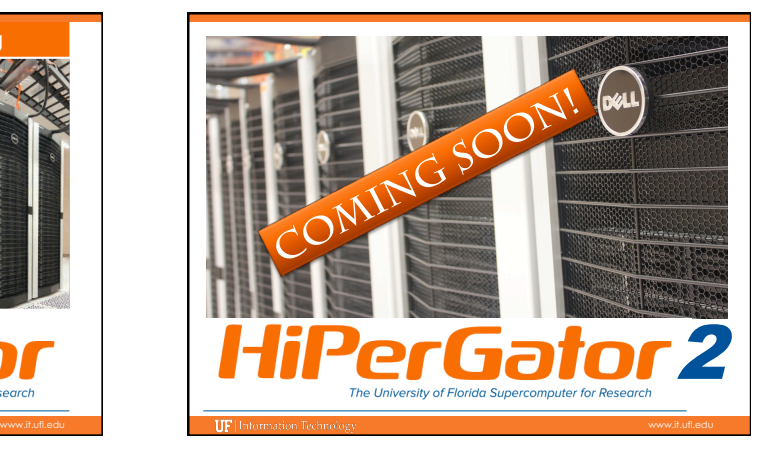

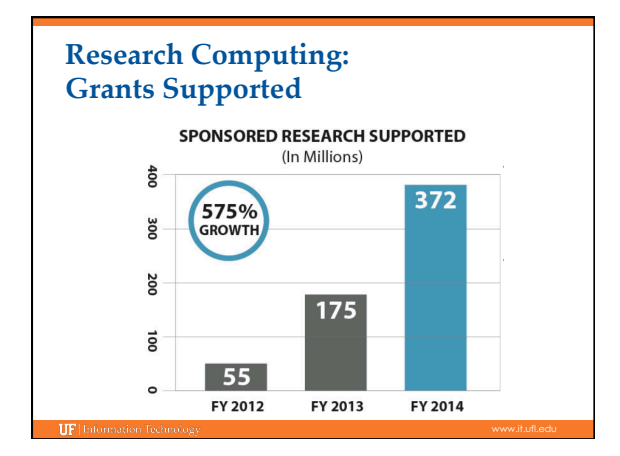

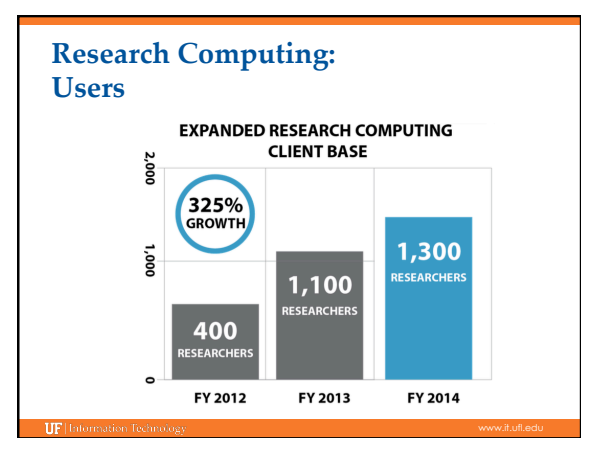

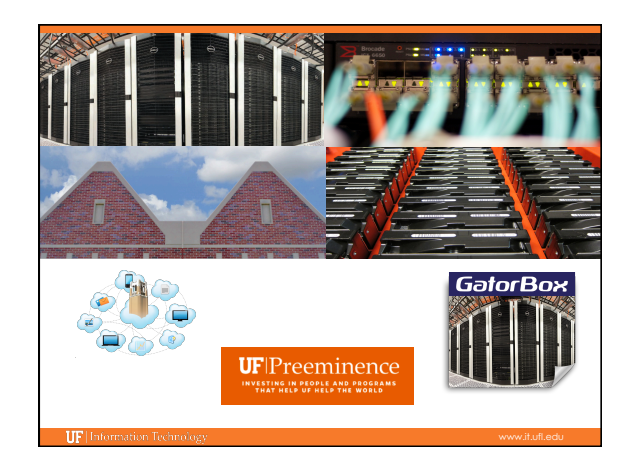

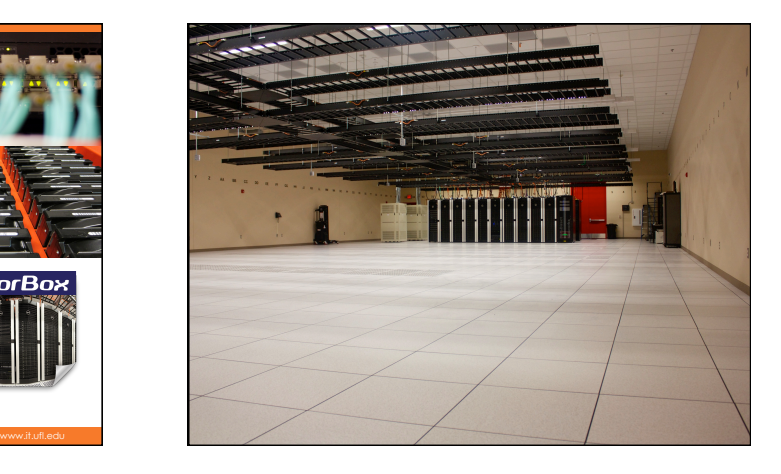

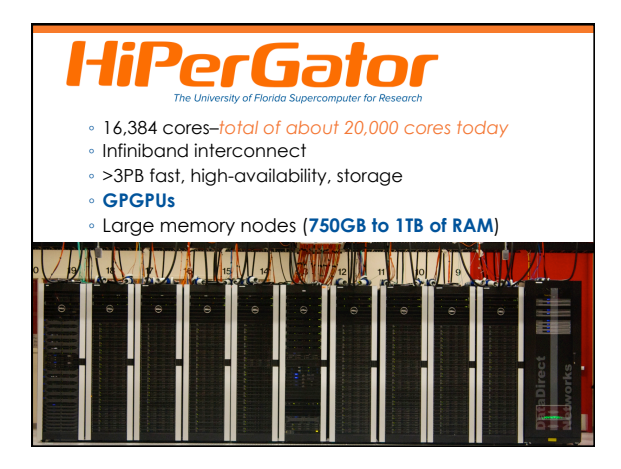

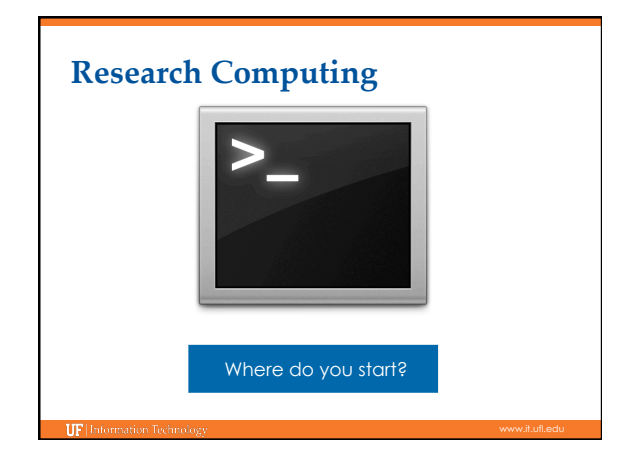

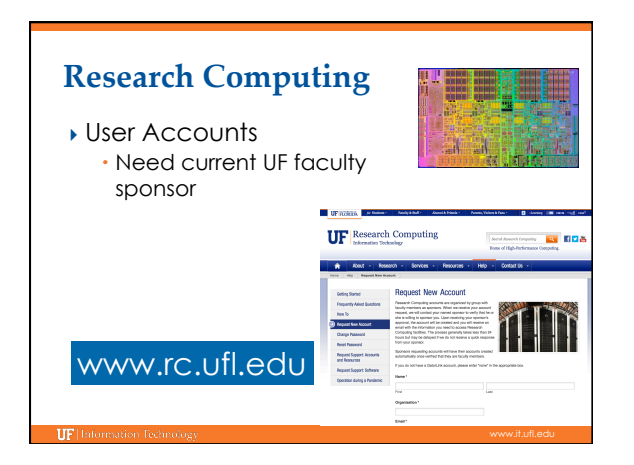

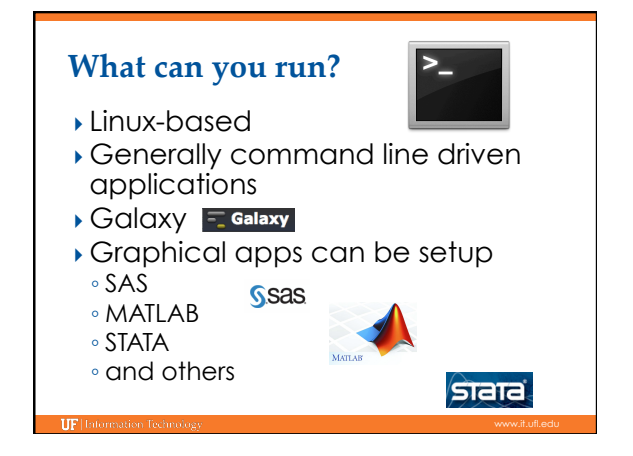

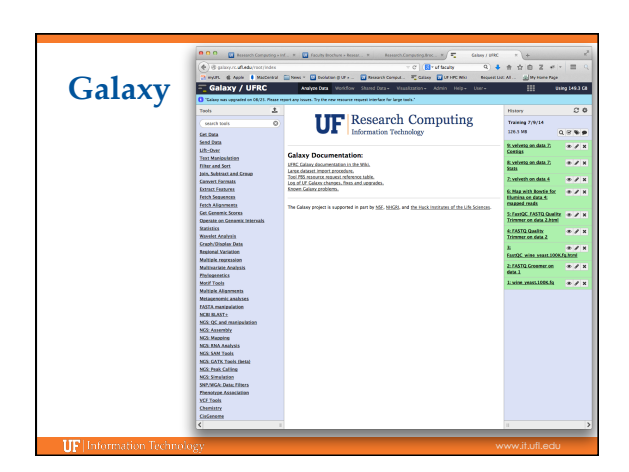

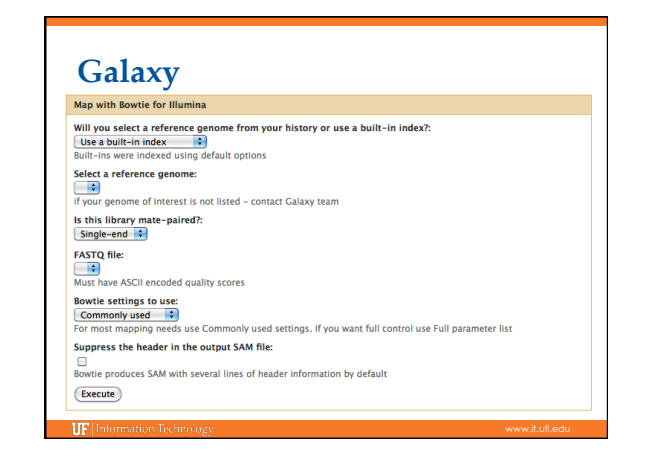

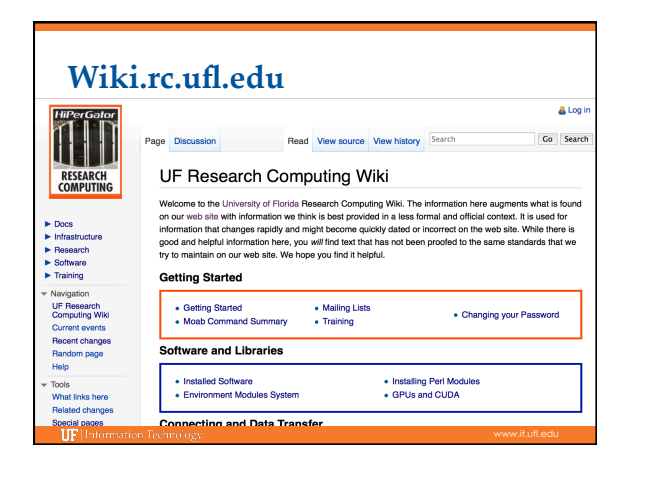

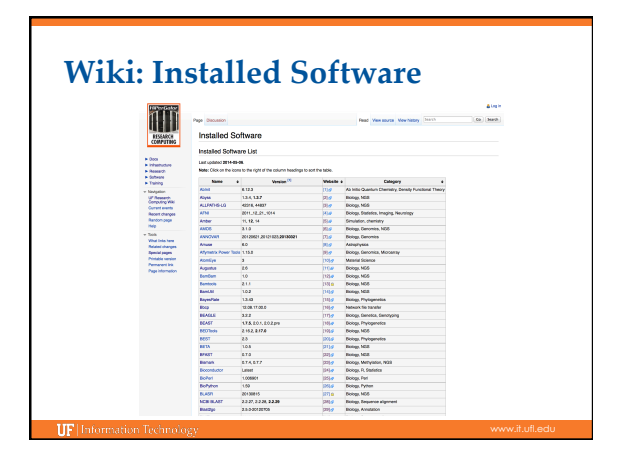

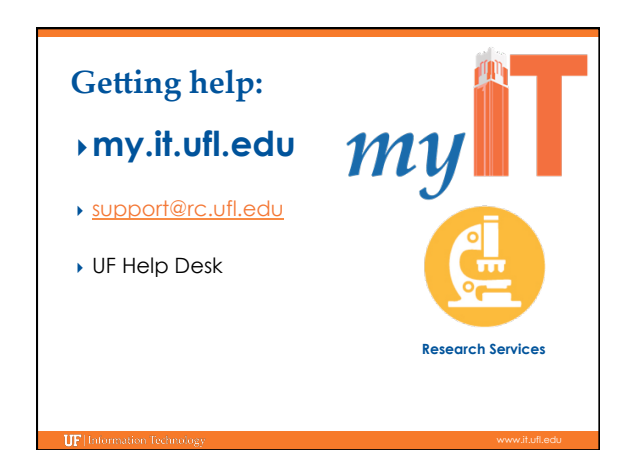

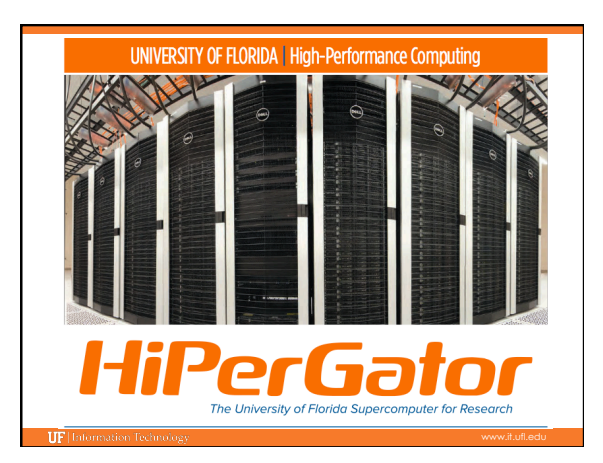

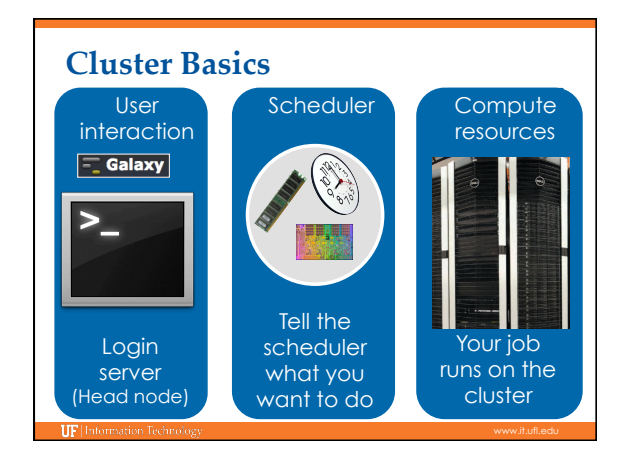

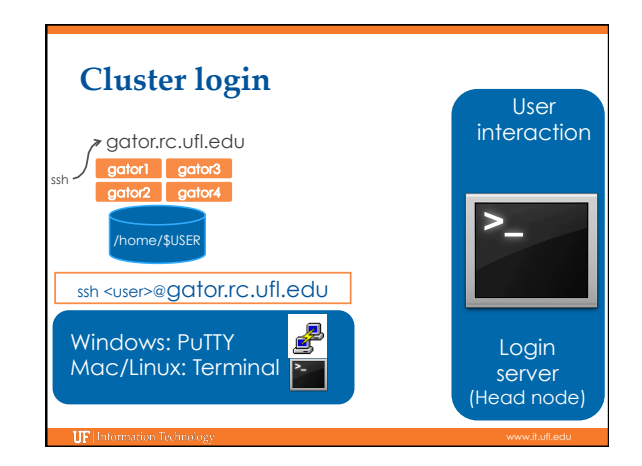

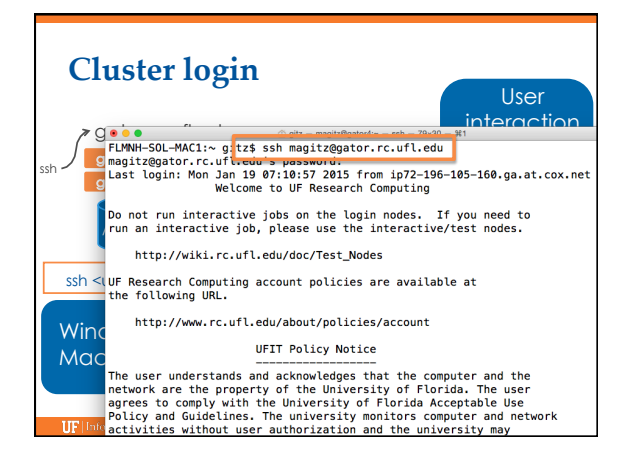

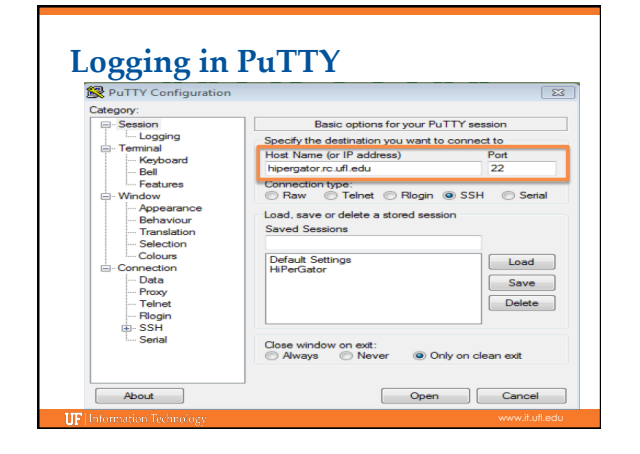

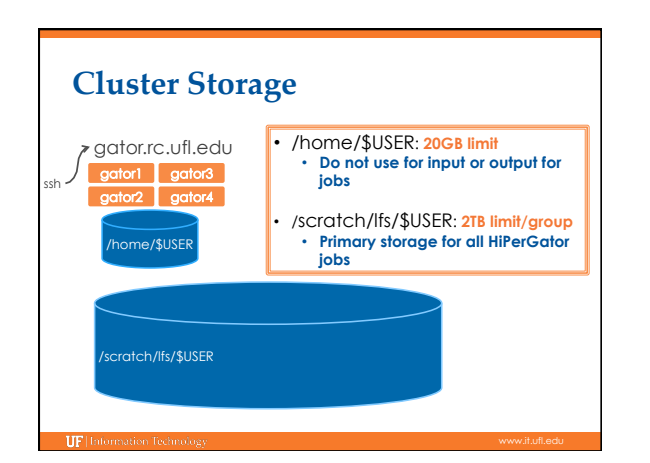

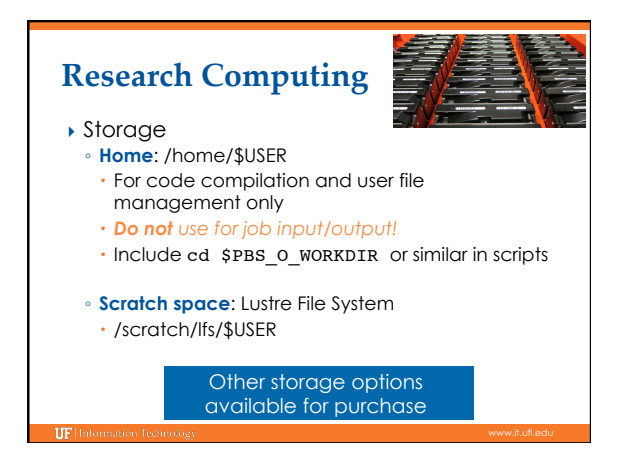

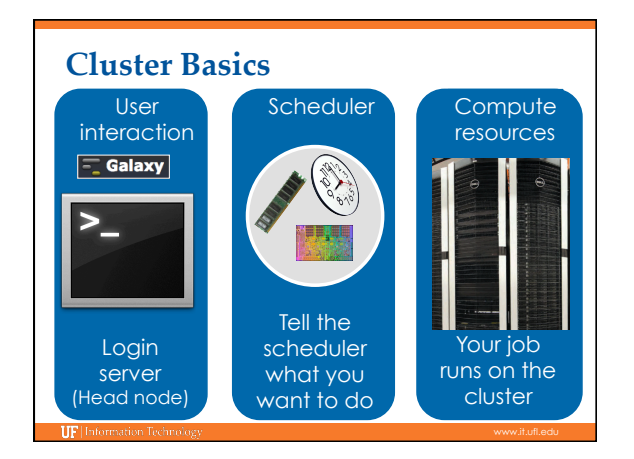

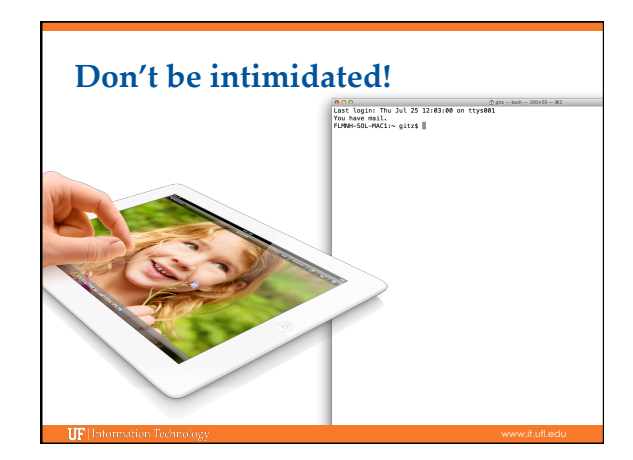

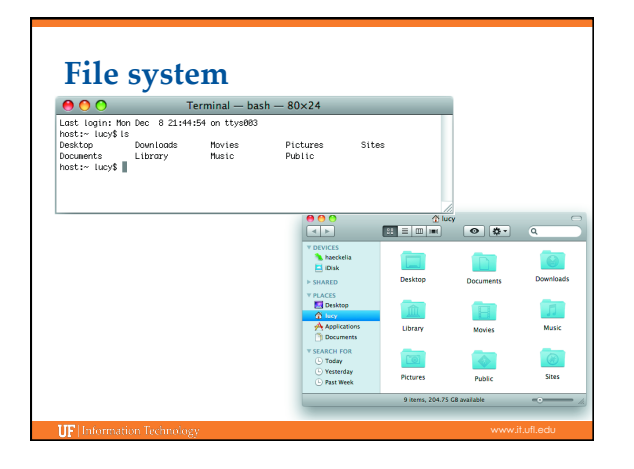

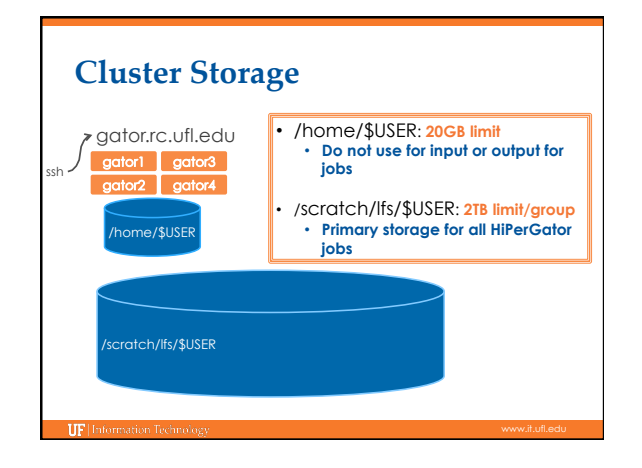

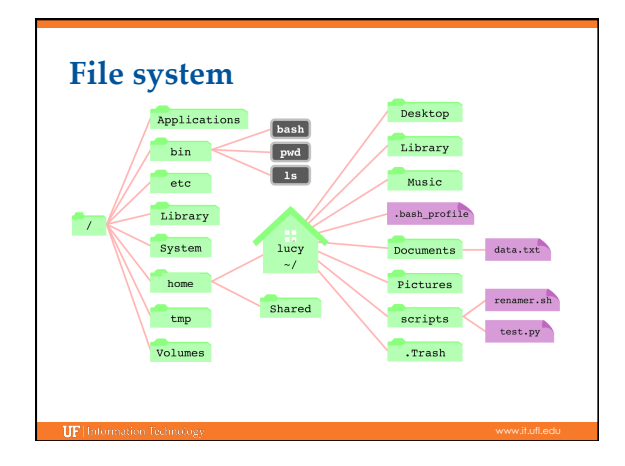

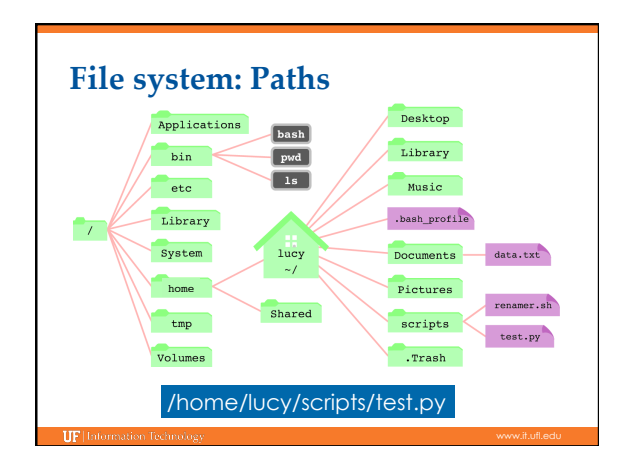

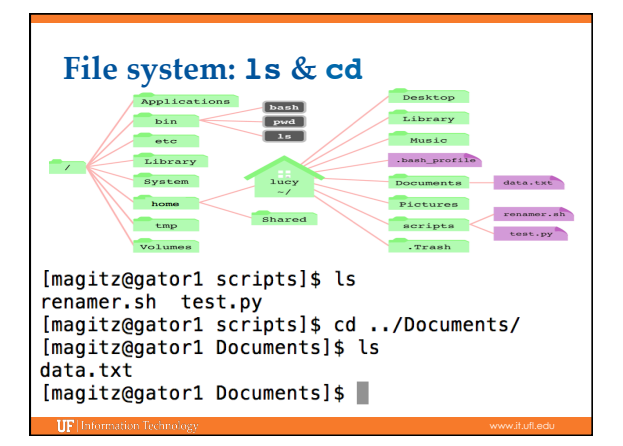

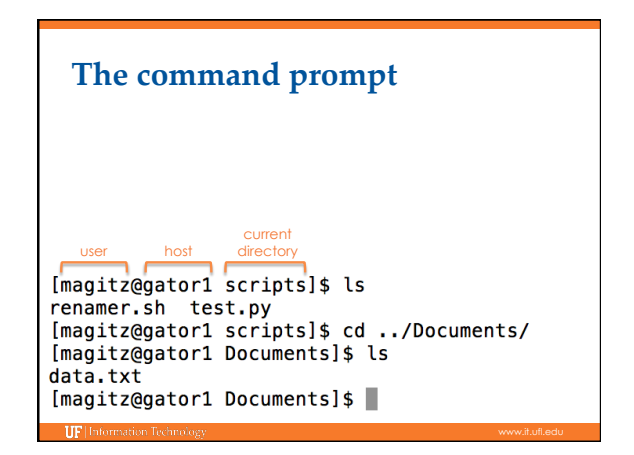

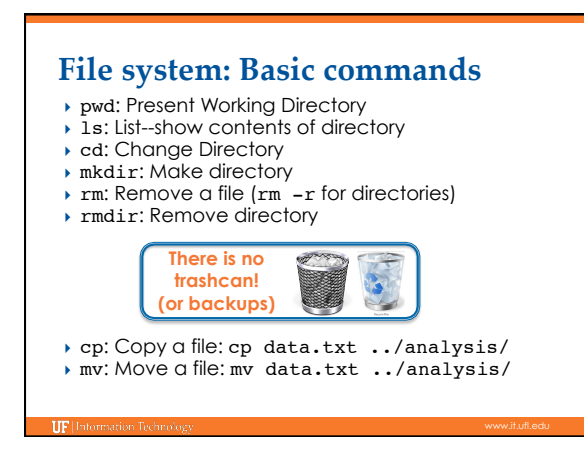

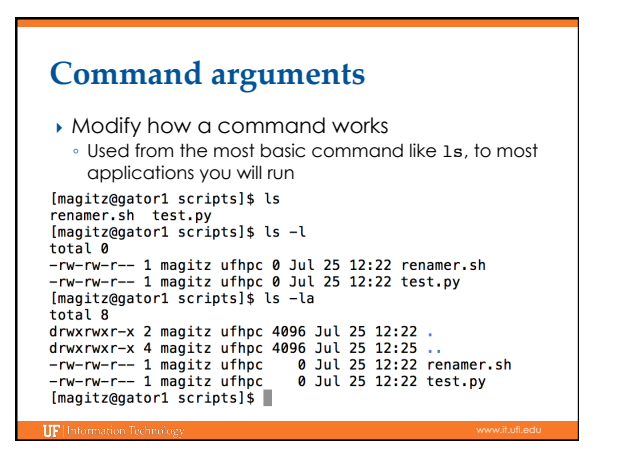

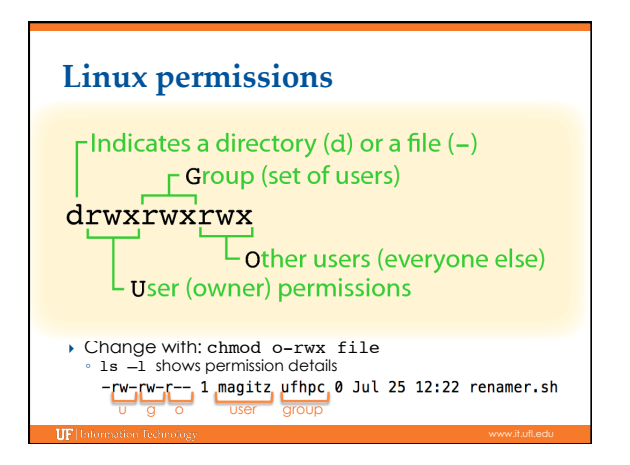

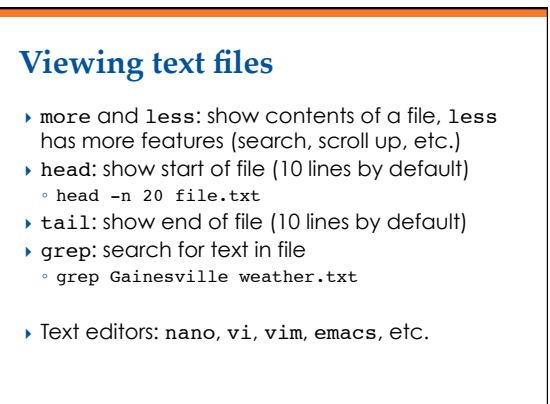

# **Redirecting output**

- } The ">" can be used to redirect output: ◦ grep GNV weather.txt > Gainesville.txt ◦ ls -l > file\_list.txt
- **Caution:** > will overwrite the specified file!
- ▶ You can append to a file with ">>"

## **Connecting commands**

- $\triangleright$  The pipe, "|", can be used to send, or pipe, the output of one command to the input of another:
- ls -l | grep Jun > files\_modified\_in\_June

#### Tip: Don't use spaces in file or directory names

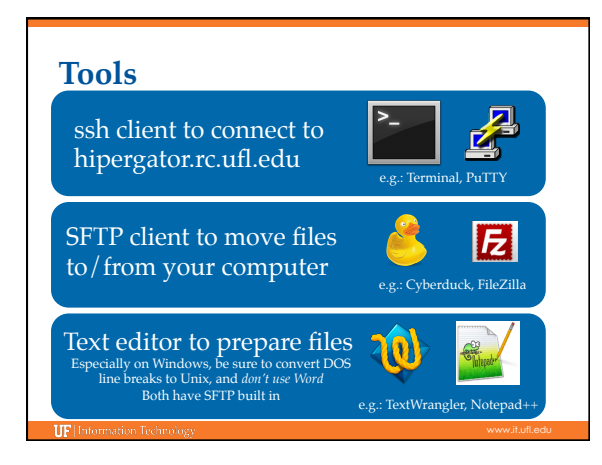

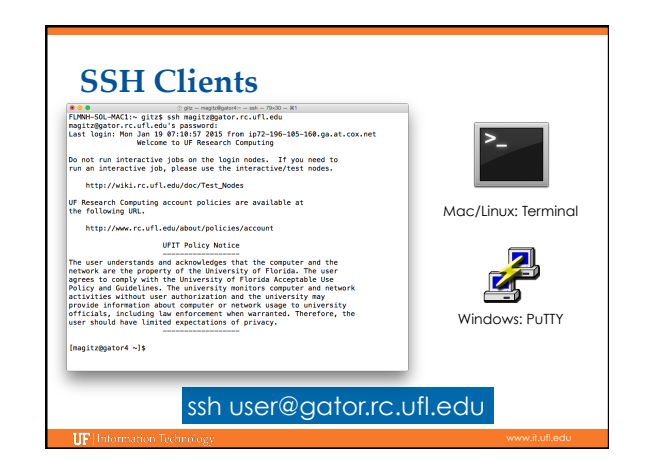

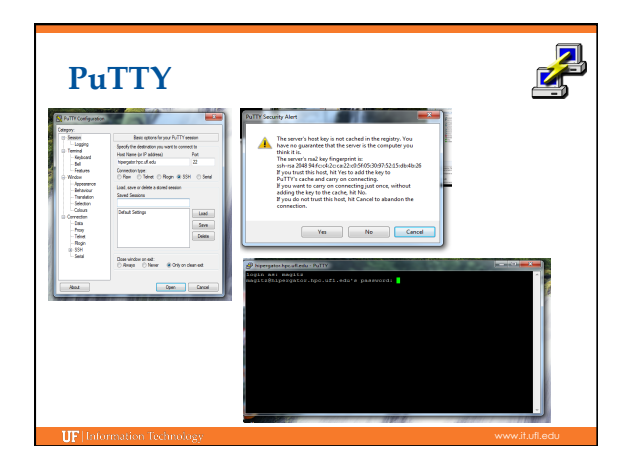

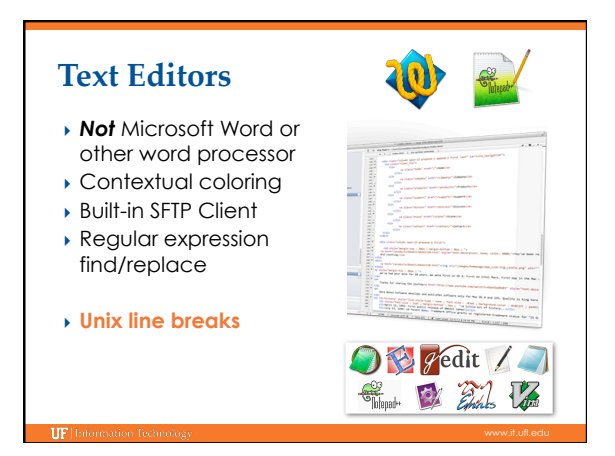

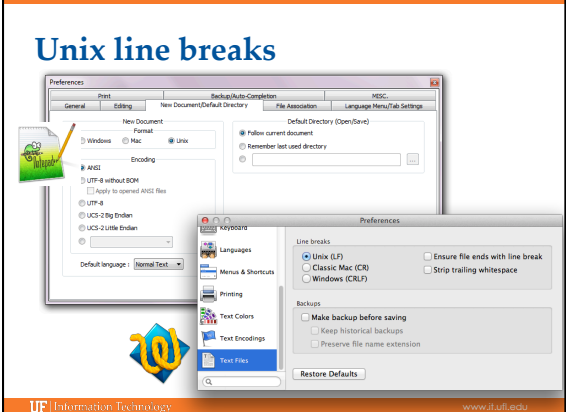

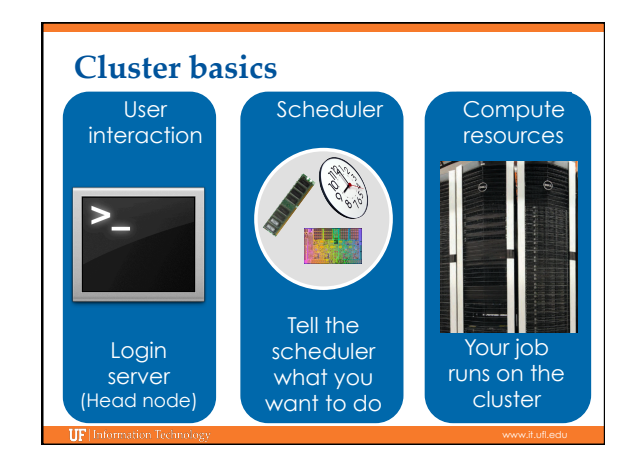

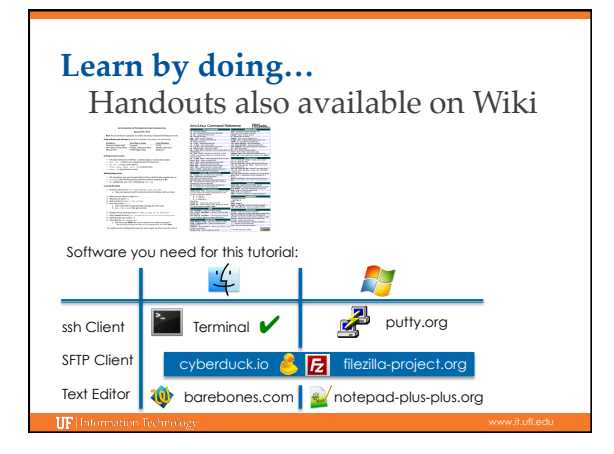

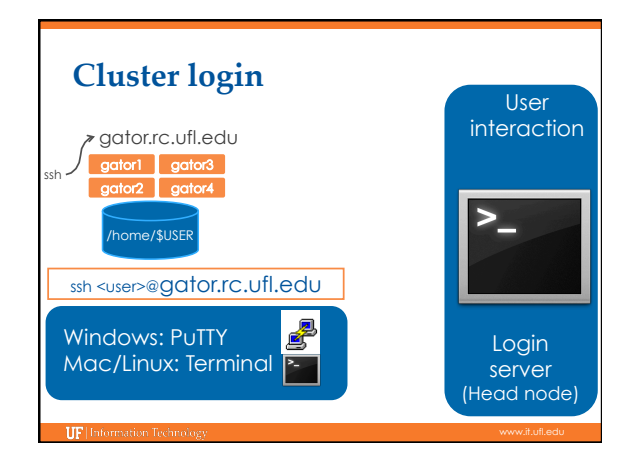

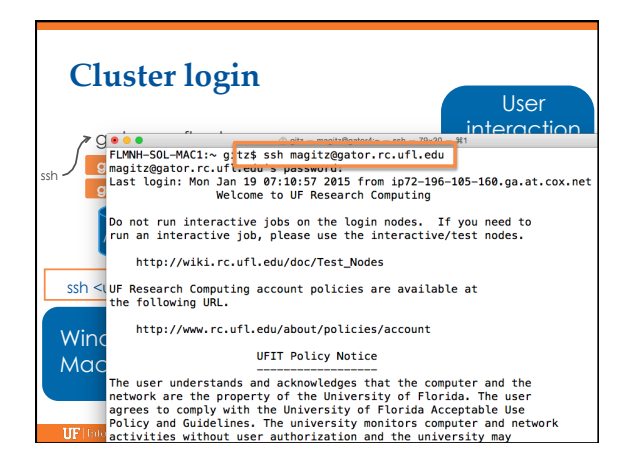

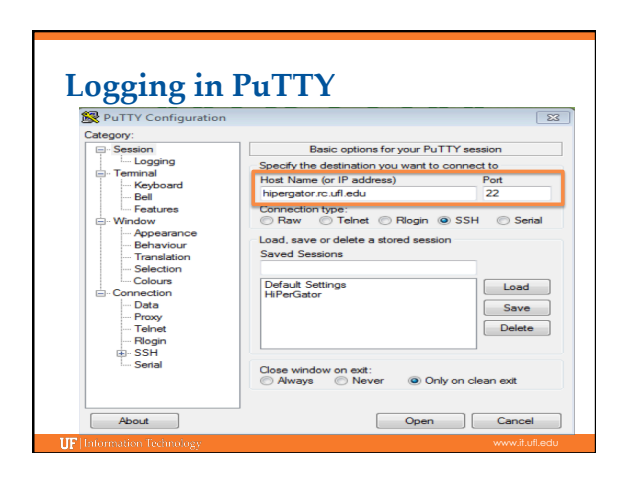

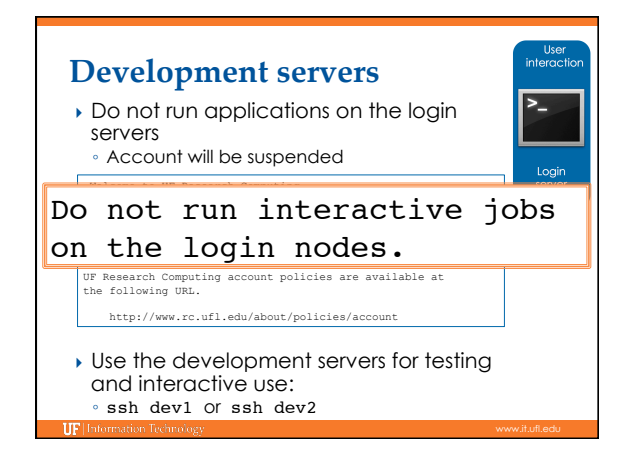

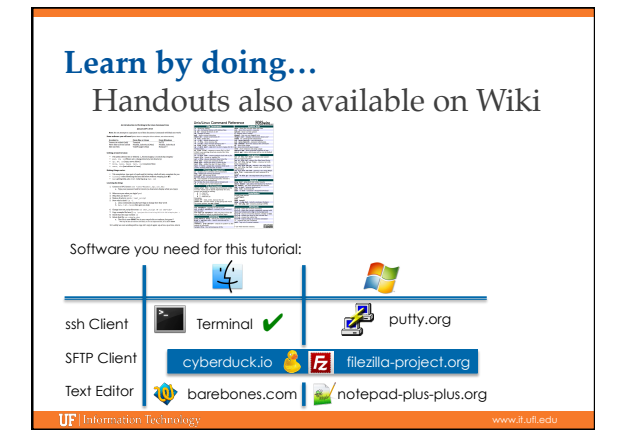

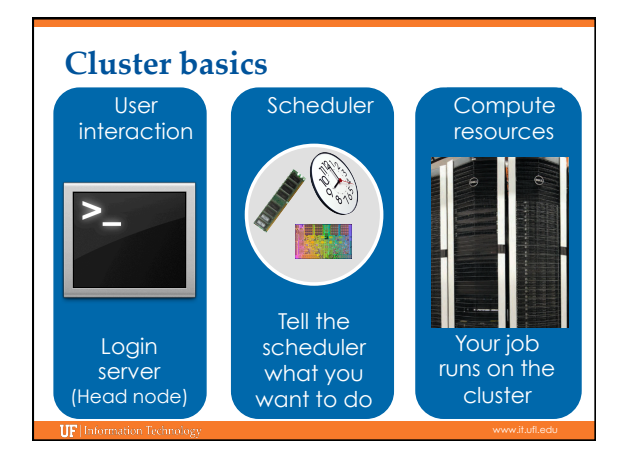

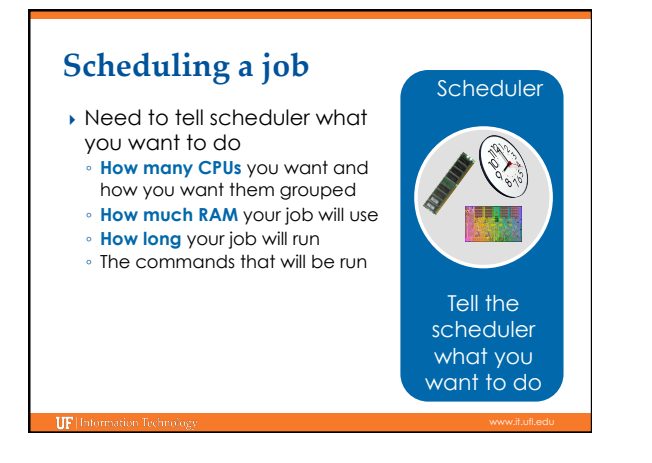

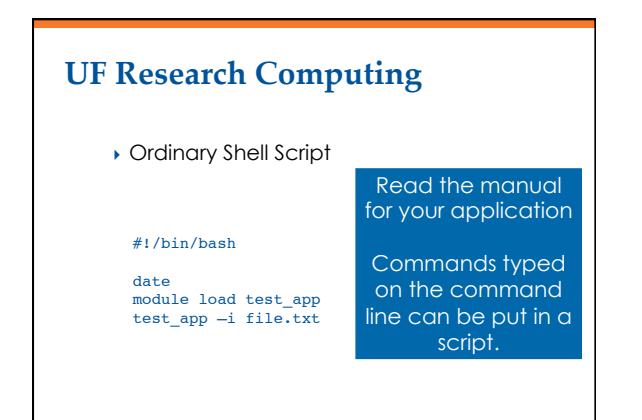

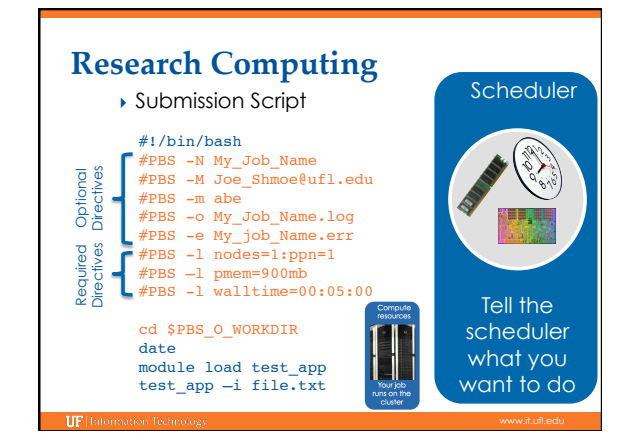

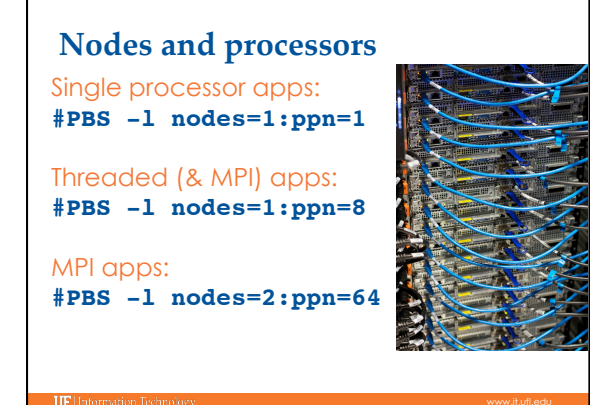

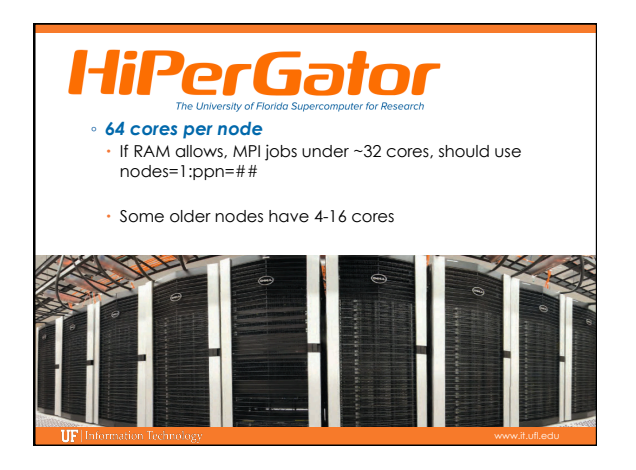

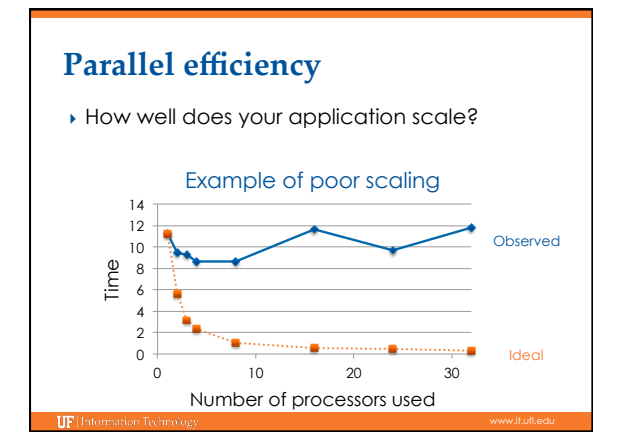

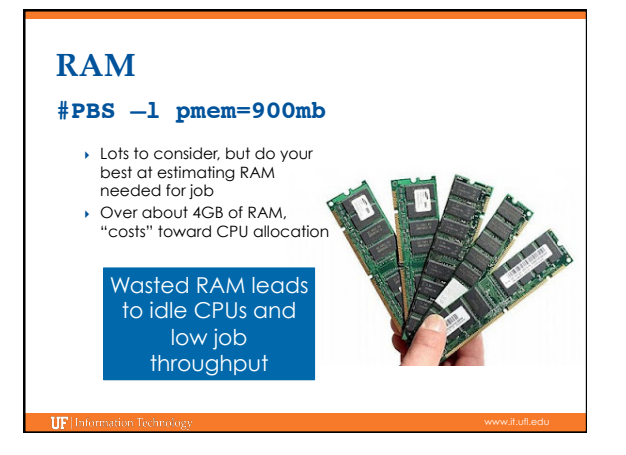

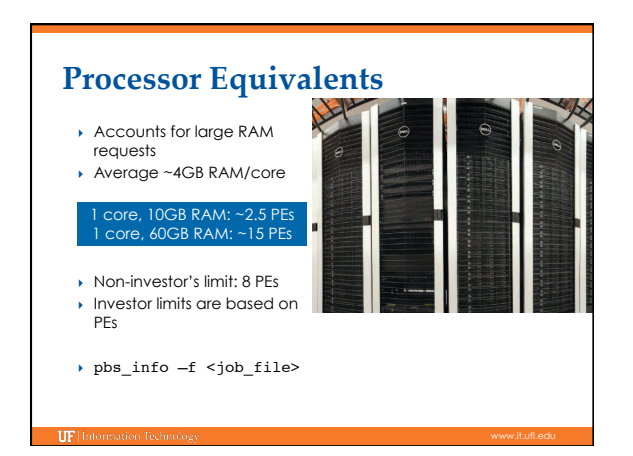

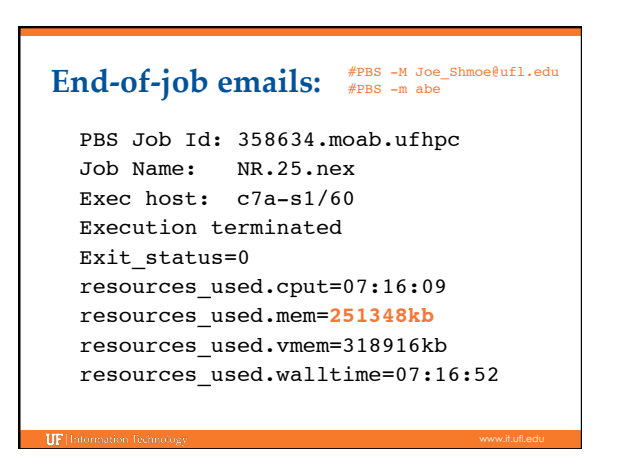

## **RAM-** bigmem queue

- ▶ For jobs asking for over 16GB per core (pmem)
- } #PBS -q bigmem
- ▶ 1TB and 750GB nodes

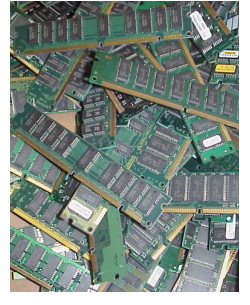

## **Walltime**

## **#PBS –l walltime=00:50:00**

Fairly straight forward As with all resource requests, ac ensure **your** other jobs w

**Maximur** 

Learn by doing...

Other 7 days

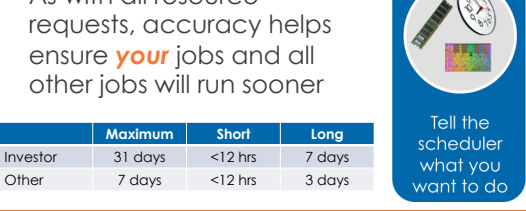

Scheduler

#### **Job Management**

#### } Commands:

**IIF** Information To

- qsub <file\_name>: job submission
- qstat -u <user>: check queue status
- showq -r -u <user>: shows job efficiency
- qdel <JOB\_ID>: job deletion
- checkjob -v <job number> (shows PE value)
- pbs\_info –f my\_job.pbs (get job PE and group resources before submitting a job)

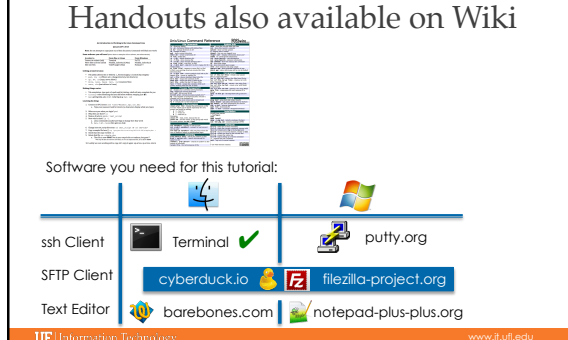

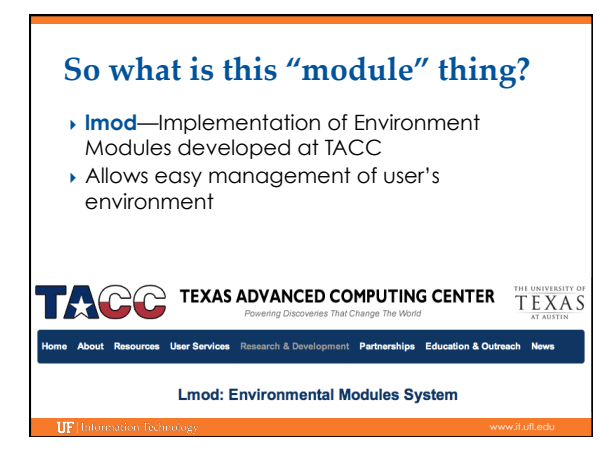

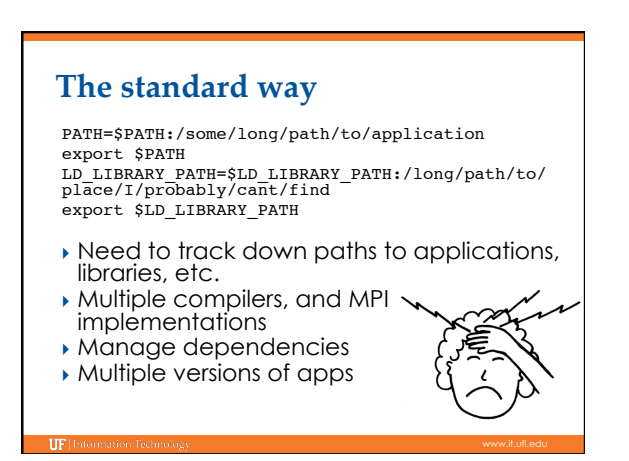

# **Module discovery**

- } module spider ◦ List everything
- } module spider cl ◦ List applications that have cl in name
- } module spider amber/12 ◦ List details about this version of AMBER
- } module key molecular ◦ Keyword search for applications

# **Multiple versions**

[magitz@gator1 ~]\$ module spider gaussian Rebuilding cache file, please wait ... done

#### --------------------------------------------------------------------------- gaussian: ---------------------------------------------------------------------------- Description: A software for electronic structure modeling

 Versions: gaussian/e01 gaussian/g03 gaussian/g09

---------------------------------------------------------------------------- To find detailed information about gaussian please enter the full name. For example:

----------------------------------------------------------------------------

\$ module spider gaussian/g09

# **Module loading**

- } module load raxml
- } module load intel raxml
- } module load intel openmpi raxml
- } module load intel/12 openmpi/1.6 raxml/3.2
- } module unload raxml

**IIF** Information Tech

# **Training sessions**

} Online http://wiki.hpc.ufl.edu/doc/Training

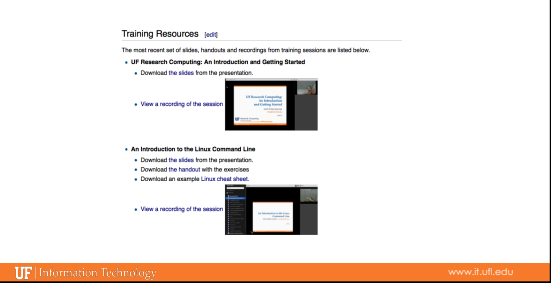

### } Help and Support (Continued) ◦ http://wiki.rc.ufl.edu Documents on hardware and software resources Various user guides Many sample submission scripts ◦ http://rc.ufl.edu/support Frequently Asked Questions Account set up and maintenance **UF Research Computing**